## УДК **004.378**

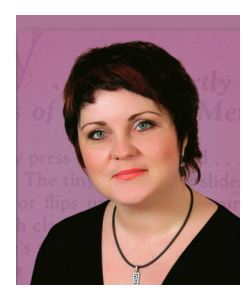

Ю**.**О**.**Васеньова викладач, Херсонський політехнічний коледж Одеський національний політехнічний університет e-mail: vasenyova\_yulia@ukr.net

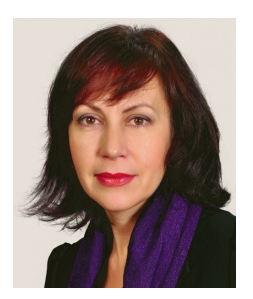

Т**.**В**.** Попенко завідувач лабораторієй, Херсонський політехнічний коледж Одеський національний політехнічний університет e-mail: tatyana.p70@ukr.net

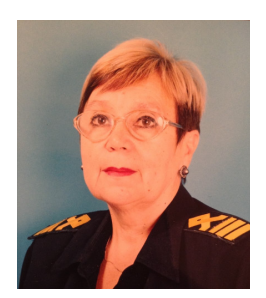

Л**.**С**.** Шепель**,**  викладач, Херсонська державна морська академія, Морський коледж

## ВИКОРИСТАННЯ СПЕЦІАЛЬНОГО ПРОГРАМНОГО ЗАБЕЗПЕЧЕННЯ ПРИ ВИКОНАННІ НАВЧАЛЬНИХ ПРОЕКТІВ

Ю*.*О*.* Васеньова*,* Т*.*В*.* Попенко*,*  Л*.*С*.* Шепель*.* Використання спеціального програмного забезпечення при виконанні навчальних проектів*.* В статті проанализовано спеціальне програмне забезпечення, запропоновано його використання при виконанні курсових и дипломних проектов

*Y.O. Vasenyova, T.V. Popenko, L.S. Shepel. Using specific software for making training projects.* This article is devofed to analyze of specific software and the ways of it is using in the course and diploma projects.

Вступ**.** Перехід на ринкову економіку зумовив істотні зміни вимог до підготовки фахівців. Согодні на зміну професіоналу, зайнятому вузьким напрямом діяльності, на ринку праці потрібен мобільний фахівець, що уміє швидко адаптуватися до змін і новин. Тобто фахівець, який має здібність до системного мислення, самостійних дій в умовах невизначеності, здатність самостійно і ефективно вирішувати проблеми в області професійної діяльності, уміння презентувати результати роботи, готовність до постійного професійного зростання, стійке прагнення до самоудосконалення. Сучасне інформаційне поле сприятиме розвітку цих

<sup>©</sup> Ю.О. Васеньова, Т.В. Попенко, Л.С. Шепель, 2014

здібностей, але навички інформаційної свідомості та роботи з спеціальними програмами потрібно розвивати на етапі підготовки фахівців.

Метою статті є огляд сучасного спеціального програмного забезпечення, яке може бути використано під час виконаня навчальних проектів та дозволяє моделювати і проектувати об'єкти електропостачання, а також спияє розвітку інформаційної складової компетентності техніка-електрика.

Матеріал і результати дослідження**.** Державним стандартом спеціальності 5.05070104 «Монтаж і експлуатація електроустаткування підприємств і цивільних споруд» передбачено наступні уміння студентів:

− виконання монтажу, налагодження та ремонту електроустаткування загального та спеціального призначення;

− розрахунки економічної ефективності проведення електромонтажних та електроремонтних робіт;

− розробка проектів на виконання електромонтажних і пусконалагоджувальних робіт.

Але вимоги сучасного суспільства обмежуються не лише повним засвоєнням та отриманням професійних знань і умінь. Сучасні темпи розвитку науки і техніки вимагають від фахівця постійно знаходити нові ідеї, створювати нові проекти. Таким чином, важливою складовою якості підготовки випускника технічної спеціальності є такі можливості і уміння:

− самостійно шукати, аналізувати, представляти і передавати інформацію;

− моделювати і проектувати об'єкти і процеси;

− творчо і ефективно вирішувати задачі, які виникають в процесі продуктивної діяльності;

− орієнтуватися в середовищі, організаційному на базі сучасних інформаційних і комунікаційних технологій;

− кваліфіковано використовувати в своїй практичній професійній діяльності сучасні засоби інформаційних і комунікаційних технологій, що забезпечують багаторазове збільшення продуктивності праці.

Ключовими етапами, які дозволяють розвинути ці здібності і уміння майбутнього фахівця, є курсове та дипломне проектування. Основні напрямки, за якими проводиться проектування – це електроспоживання і

модернізація електроспоживання підприємств, житлових та цивільних споруд, реконструкція трансформаторних підстанцій, проектування автоматизованого електроприводу, проектування архітектурного освітлення. Питання енергозбереження та економічної ефективності також є невідємною частиною проектів. У процесі проектування студент повинен визначити основні характеристики об'єкту проектування, провести технічні рохрахунки, проаналізувати та обгрунтувати еффективність прийнятих рішень щодо вибору електричного обладнання.

Сучасний розвиток інформаційного і програмного забезпечення надає змогу автоматизувати процес розрахунків та полегшити аналіз різноманітних варіантів обладнання. Наприклад, программа «Електрик» дозволяє проектувати і розраховувати електричні системи та пристрої, а також їх електричні параметри. Можливості програми дозволяють:

− провести розрахунок струму за потужністю для однофазного і трьох фазного струму;

− визначити різні втрати напруги в електричному ланцюзі;

− розрахувати струми короткого замикання для різних випадків;

− визначити будь-який необхідний діаметр кабелю, проводу, шнура і спеціального кабелю;

− провести перевірку струмопровідних частин на перегрів;

− підбирати найбільш економічну і оптимальну щільність електричного струму;

− обчислити різні втрати електроенергії за рахунок опору провідників;

− розрахувати і визначити опір проводів, кабелів, різних провідників;

− розрахувати і визначити загальний нагрів при проходженні електричного струму ланцюгом;

− розрахувати і визначити електричну енергію в ланцюзі;

− розрахувати і визначити кількість виділеної теплоти в ланцюзі при роботі;

− повністю розрахувати заземлення;

− визначити можливе промерзання грунту для робіт із заземлення і прокладці кабелів;

− розрахувати і підібрати автомати захисту;

− виконувати розрахунок усіх робіт і провести найкращий підбір електричного обладнання, пов'язаного з електрифікацією різних об'єктів.

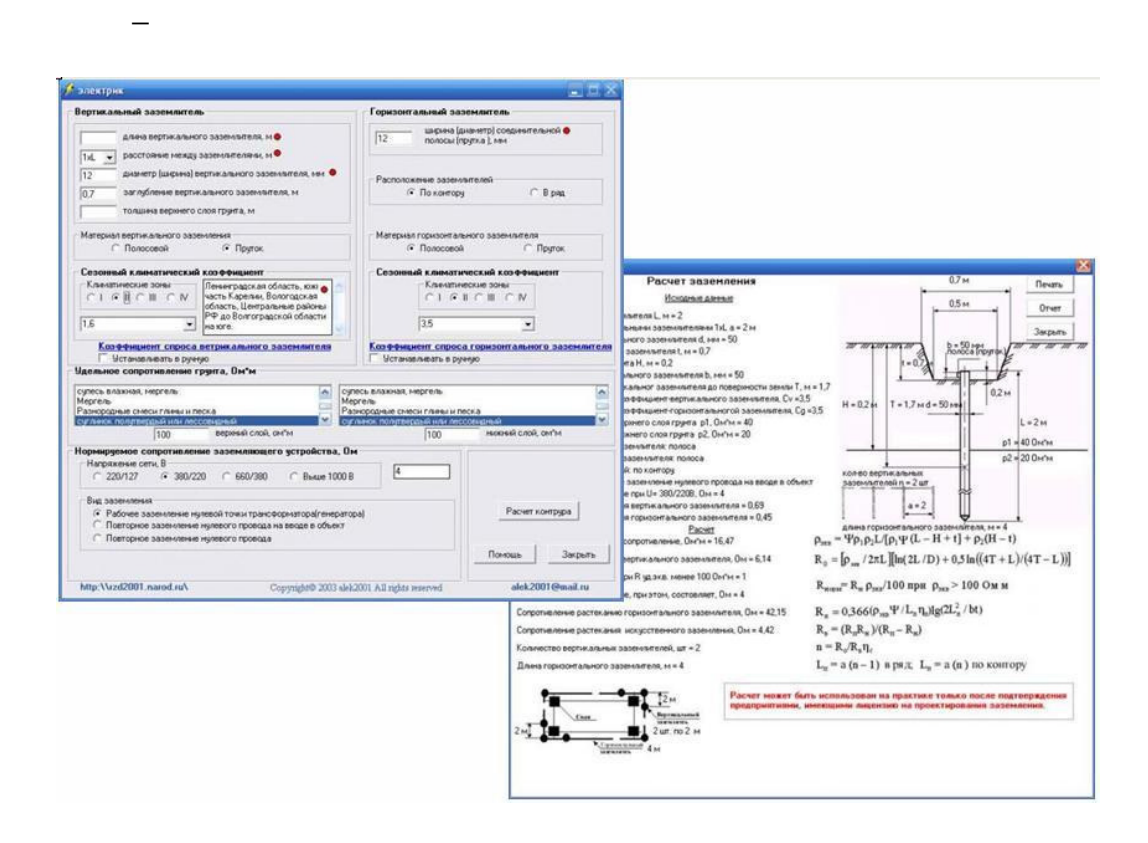

Програмний пакет DIALux відомої німецької компанії DIAL GmbH на сьогоднішній день є кращою з безкоштовних програм по розрахунку зовнішнього та внутрішнього освітлення. Сьогодні вже існує величезна безліч плагінів для даного софта, включаючи бази даних світильників від світових виробників. Программа дозволяє враховувати при розрахунку освітлення колір і текстуру поверхні, а також інтер'єр і геометричні параметри приміщення. Як результат обробки даних користувач отримає повноцінний спільний 3D вид освітленого приміщення і графічне зображення розподілу світла по заданій поверхні.

Управління проектами та якістю

© Ю.О. Васеньова, Т.В. Попенко, Л.С. Шепель, 2014

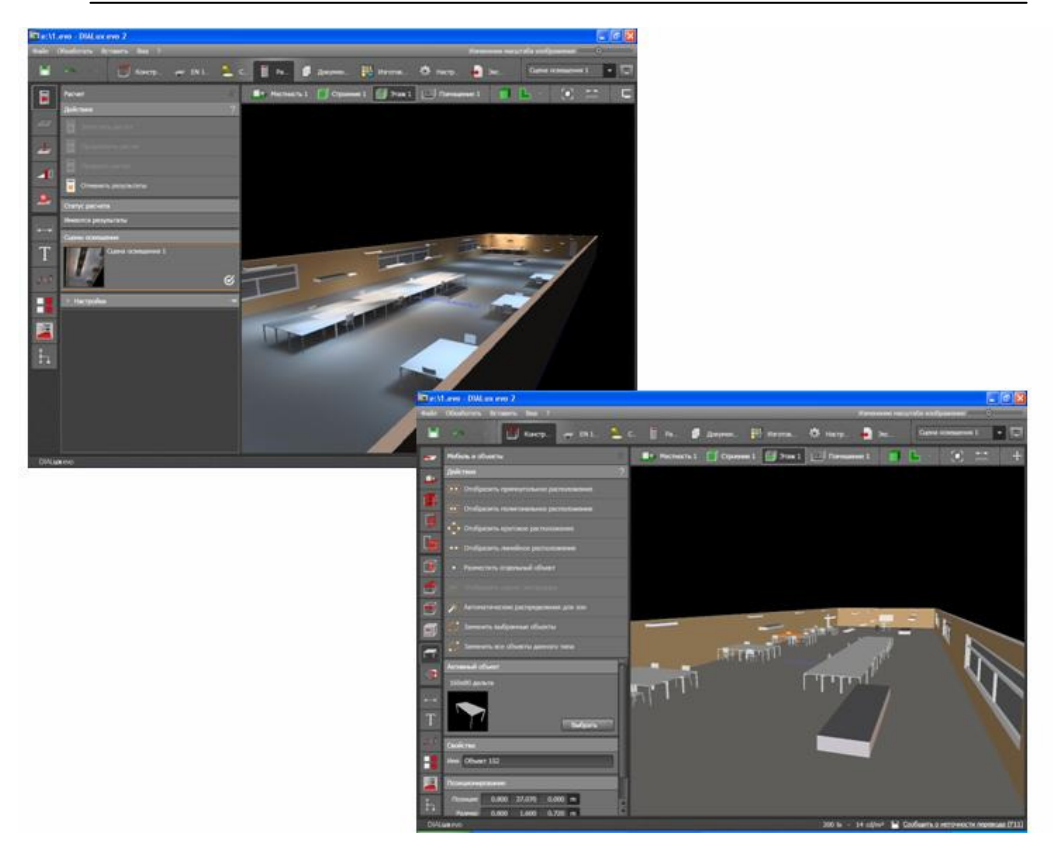

Комп'ютерні програми спеціального професійного призначення займають важливе місце в житті сучасного суспільства. Майбутній молодший спеціаліст технік-електрик повинен творчо і самостійно, уміти вирішувати конкретні ситуаційні задачі, а використання програмного забезпечення значно скорочує час та дозволяе презентувати свої думки на достатньо професійному рівні.

## Висновки.

Використання комп'ютерних програм спеціального професійного призначення під час курсового та дипломного проектування дозволяють моделювати особливі, унікальні по відношенню до суб'єкта умови експериментальної ситуації; розвиває навики самостійної роботи в інформаційном середовищі; розває творче мислення; сприяє розвитку інтересу до сучасних професійних новин. Ці навички та вміння дозволять молодому фахівцю кваліфіковано використовувати в своїй практичній

професійній діяльності сучасні засоби інформаційних і комунікаційних технологій, що забезпечують багатократне збільшення продуктивності праці.

## Література

1. Хазова, С. А. Конкурентоспособность специалистов и профессионализм: сопоставление феноменов [Электронный ресурс] / C. А. Хазова // Режим доступа:http://www.fan-nauka.narod.ru/2008-1.html

2. Гришанова, Н. А. Развитие компетентности специалистов как важнейшее направление реформирования профессионального образования / Н. А. Гришанова // Квалиметрия в образовании: методология и практика: материалы Х Симпозиума. Кн.6. – М.: Изд-во Исслед. центра проблем качества подготовки специалистов, 2002.

Надійшла до редакції *23.12.2014*